# **NUAAL Documentation**

*Release 0.1.8-beta*

**nuaal**

**Aug 08, 2019**

# **Contents**

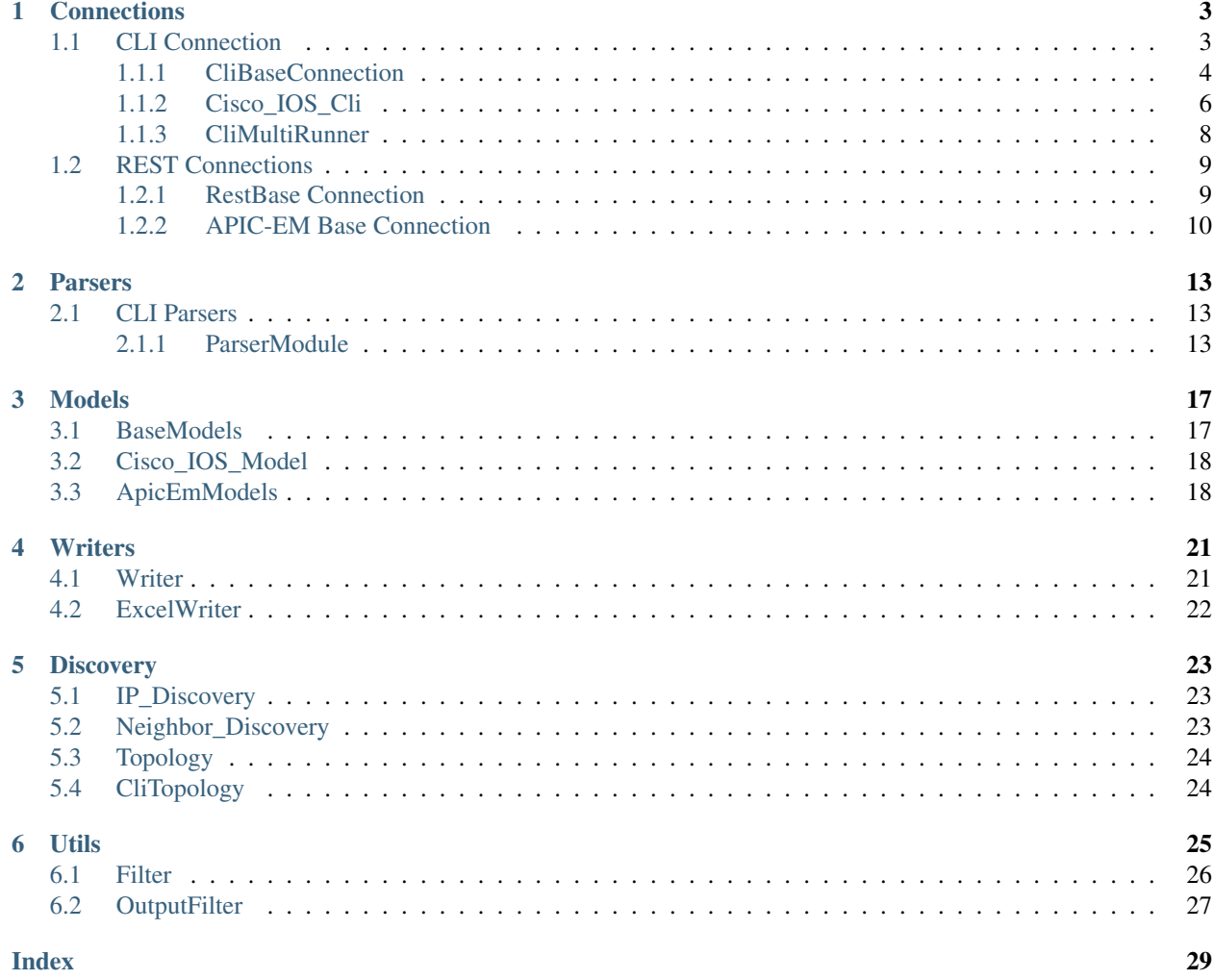

This project aims to bring multiple ways of communicating with networking gear under one unified API. This should allow network engineers to gather information about the network configuration in a fast and simple manner. In the early stage, this project focuses mainly on retrieving the information from the devices, not so much on performing configuration changes.

# Installation

You can install NUAAL either from Python package index PyPI or use the source code files available at [GitHub.](https://github.com/mijujda/nuaal) To install NUAAL by pip, simply type pip install nuaal in your terminal.

# Usage

For specific usage examples please check out appropriate section of this documentation. A good starting point describing how to get structured data directly from routers and switches is *[Cisco\\_IOS\\_Cli](#page-9-1)*.

# CHAPTER 1

# **Connections**

<span id="page-6-2"></span><span id="page-6-0"></span>This section describes various ways to communicate with network devices in order to pull configuration information.

# <span id="page-6-1"></span>**1.1 CLI Connection**

CLI Connections use widely used protocols, SSH and Telnet in order to communicate with network device. However, the CLI is made to be readable by humans, not so much by machines. In order to overcome this problem, we need to use some form of parsing the text outputs into more machine-friendly format. Nuaal contains parsing library which is able to produce structured JSON format from these text outputs. Each CLI Connection class is responsible for two key procedures:

- 1. Connecting to device, sending appropriate command and retrieve corresponding text output
- 2. Parse the text output by using *[Parsers](#page-16-0)* library and return data in JSON format.

Each device type is represented by specific object. For example, to connect to Cisco IOS (IOS XE) device, you need to use the *[Cisco\\_IOS\\_Cli](#page-9-1)* object. To make finding the correct object easier, you can use the *GetCliHandler* function.

**GetCliHandler**(*device\_type=None*, *ip=None*, *username=None*, *password=None*, *parser=None*, *secret=None*, *enable=False*, *store\_outputs=False*, *DEBUG=False*)

This function can be used for getting the correct connection object for specific device type.

- **device\_type** (str) String representation of device type, such as *cisco\_ios*
- **ip** (str) IP address or FQDN of the device you're trying to connect to
- **username** (str) Username used for login to device
- **password** (str) Password used for login to device
- **parser** (ParserModule) Instance of ParserModule class which will be used for parsing of text outputs. By default, new instance of ParserModule is created.
- **secret** (str) Enable secret for accessing Privileged EXEC Mode
- **enable** (bool) Whether or not enable Privileged EXEC Mode on device
- <span id="page-7-1"></span>• **store** outputs – (bool) Whether or not store text outputs of sent commands
- **DEBUG** (bool) Enable debugging logging

Returns Instance of connection object

# <span id="page-7-0"></span>**1.1.1 CliBaseConnection**

**class CliBaseConnection**(*ip=None*, *username=None*, *password=None*, *parser=None*, *secret=None*, *enable=False*, *store\_outputs=False*, *DEBUG=False*)

Bases: object

This class represents the base object, from which other (vendor specific classes) inherit. This class is basically a wrapper class around Kirk Byers' excellent library, netmiko. Even though the netmiko library already provides pretty straightforward and easy way to access network devices, the CliBaseConnection tries to handle multiple events which can arise, such as:

- Device is unreachable
- Fallback to Telnet if SSH is not supported by device (and vice-versa)
- Handles errors in outputs

Apart from the 'send command, receive output' this class also performs the parsing and storing outputs.

#### **Parameters**

- **ip** (str) IP address or FQDN of the device you're trying to connect to
- **username** (str) Username used for login to device
- **password** (str) Password used for login to device
- **parser** (ParserModule) Instance of ParserModule class which will be used for parsing of text outputs. By default, new instance of ParserModule is created.
- **secret** (str) Enable secret for accessing Privileged EXEC Mode
- **enable** (bool) Whether or not enable Privileged EXEC Mode on device
- **store** outputs (bool) Whether or not store text outputs of sent commands
- **DEBUG** (bool) Enable debugging logging

#### **\_check\_enable\_level**(*device*)

This function is called at the end of  $\text{self.}\_\text{connect}$  () to ensure that the connection is actually alive and that the proper privilege level is set.

Parameters **device** – (Netmiko.ConnectHandler) Instance of netmiko. ConnectHandler. If the connection is working, this will be set as self.device

#### Returns None

**\_command\_handler**(*commands=None*, *action=None*, *out\_filter=None*, *return\_raw=False*)

This function tries to send multiple 'types' of given command and waits for correct output. This should solve the problem with different command syntax, such as 'show mac address-table' vs 'show macaddress-table' on different versions of Cisco IOS. When correct output is returned, it is then parsed and the result is returned.

- **action**  $(str)$  Action to perform has to be key of self.command\_mappings
- **commands**  $(llist)$  List of command string to try, such as ['show mac-address-table', 'show mac address-table']
- <span id="page-8-0"></span>• **out** filter – Instance of Filter class
- **return\_raw** (bool) If set to *True*, raw output will be returned.

Returns JSON representation of command output

#### **\_connect**()

This function handles connection to device, if primary method fails, it will try to connect using secondary method.

Returns None

#### **\_connect\_ssh**()

This function tries to establish connection with device via SSH

Returns (netmiko.ConnectHandler) device

#### **\_connect\_telnet**()

This function tries to establish connection with device via Telnet

Returns (netmiko.ConnectHandler) device

#### **\_get\_provider**()

Creates provider dictionary for Netmiko connection

Returns None

**\_send\_command**(*command*, *expect\_string=None*)

**Parameters command**  $(str)$  – Command to send to device

Returns Plaintext output of command from device

#### **\_send\_commands**(*commands*)

Sends multiple commands to device.

**Parameters commands**  $(llist)$  – List of commands to run

Returns Dictionary with key=command, value=output\_of\_the\_command

#### **check\_connection**()

This function can be used to check state of the connection. Returns *True* if the connection is active and *False* if it isn't.

Returns Bool value representing the connection state.

#### **config\_mode**()

## **disconnect**()

This function handles graceful disconnect from the device.

Returns None

## **get\_arp**()

Returns content of device ARP table in JSON format. In Cisco terms, this represents the command *show ip arp*.

Returns List of dictionaries.

#### **get\_interfaces**()

This function returns JSON representation of all physical and virtual interfaces of the device, containing all available info about each interface. In Cisco terms, this represents usage of command *show interfaces*.

Returns List of dictionaries.

#### <span id="page-9-2"></span>**get\_inventory**()

This function return JSON representation of all installed modules and HW parts of the device. In Cisco terms, this represents the command *show inventory*.

Returns List of dictionaries.

### **get\_license**()

This function return JSON representation of licenses activated or installed on the device. In Cisco terms, this represents the *show license* command.

Returns List of dictionaries.

# **get\_mac\_address\_table**()

Returns content of device MAC address table in JSON format. In Cisco terms, this represents the command *show mac address-table*.

Returns List of dictionaries.

#### **get\_portchannels**()

This function returns JSON representation of all logical bind interfaces (etherchannels, portchannels). In Cisco terms, this represents the *show etherchannel summary* command.

Returns List of dictionaries.

#### **get\_version**()

Returns JSON representation of basic device information, such as vendor, device platform, software version etc. In Cisco terms, this represents the command *show version*.

Returns List of dictionaries.

### **get\_vlans**()

This function returns JSON representation of all VLANs enabled on the device, together with list of assigned interfaces. In Cisco terms, this represents the *show vlan brief* command.

Returns List of dictionaries.

### **store\_raw\_output**(*command*, *raw\_output*, *ext='txt'*)

This function is used for storing the plaintext output of the commands called on the device in separate files. Used mainly for debugging and development purposes. This function is only called if the *store\_outputs* parameter is set to *True*.

#### Parameters

- **command**  $(str)$  Command string executed on the device.
- **raw\_output** (str) Plaintext output of the command.
- **ext**  $(str)$  Extension of the file, ".txt" by default.

Returns None

# <span id="page-9-0"></span>**1.1.2 Cisco\_IOS\_Cli**

<span id="page-9-1"></span>This class provides low-level connection to Cisco networking devices running Cisco IOS and IOS XE. In order for this connection to work, SSH or Telnet must be enabled on the target device. After creating connection object and connecting to the device using either Python's Context Manager or by calling connect () method, you can start retrieving structured data by calling *get\_* functions. To see other supported *get\_* functions, please check out the documentation page of the parent object *[CliBaseConnection](#page-7-0)*.

Example usage:

```
>>> from nuaal.connections.cli import Cisco_IOS_Cli
>>> # For further easier manipulation, create provider dictionary
>>> provider = {
   "username": "admin", # Username for authentication
   "password": "cisco", # Password for authentication
   "enable": True, # Whether or not enable Privileged EXEC Mode
   "secret": "cisco", # Enable secret for entering Privileged EXEC Mode
   "store_outputs": True, # Enables saving Plaintext output of commands
   "method": "ssh" # Optional, defaults to "ssh"
}
>>>
>>> # Create variable for storing data
>>> data = None
>>> # Establish connection using Context Manager
>>> with Cisco_IOS_Cli(ip="192.168.1.1", **provider) as ios_device:
>>> # Run selected commands
>>> ios_device.get_interfaces()
>>> ios_device.get_vlans()
>>> ios_device.get_trunks()
>>> ios_device.get_version()
>>> ios_device.get_inventory()
>>> # Store data to variable
>>> data = ios_device.data
>>> # Do other fancy stuff with data
>>> print(data)
```
Defined  $\det_{\mathcal{A}}$  functions return output in JSON format (except for  $\det_{\mathcal{A}}$  config()). You can also send your own commands, such as:

```
>>> with Cisco_IOS_Cli(ip="192.168.1.1", **provider) as ios_device:
>>> ios_device._send_command(command="show version")
```
And you will receive Plaintext output of selected command.

```
class Cisco_IOS_Cli(ip=None, username=None, password=None, parser=None, secret=None,
                       method='ssh', enable=False, store_outputs=False, DEBUG=False)
    Bases: nuaal.connections.cli.CliBase.CliBaseConnection
```
Object for interaction with network devices running Cisco IOS (or IOS XE) software via CLI interface.

- **ip** (str) IP address or FQDN of the device you're trying to connect to
- **username** (str) Username used for login to device
- **password** (str) Password used for login to device
- **parser** (ParserModule) Instance of ParserModule class which will be used for parsing of text outputs. By default, new instance of ParserModule is created.
- **secret** (str) Enable secret for accessing Privileged EXEC Mode
- **method** (str) Primary method of connection, 'ssh' or 'telnet'. (Default is 'ssh')
- **enable** (bool) Whether or not enable Privileged EXEC Mode on device
- **store\_outputs** (bool) Whether or not store text outputs of sent commands
- **DEBUG** (bool) Enable debugging logging

```
get_auth_sessions()
```
### Returns

### <span id="page-11-1"></span>**get\_auth\_sessions\_intf**(*interface=None*)

Parameters **interface** (str) – Name of the interface to retrieve auth session from

Returns

### **get\_config**()

Function for retrieving current configuration of the device.

Return str Device configuration

#### **get\_mac\_address\_table**(*vlan=None*, *interface=None*)

Returns content of device MAC address table in JSON format. In Cisco terms, this represents the command *show mac address-table*.

**Parameters vlan** (int) – Number of VLAN to get MAC addresses from

Returns List of dictionaries.

### **get\_neighbors**(*output\_filter=None*, *strip\_domain=False*)

Function to get neighbors of the device with possibility to filter neighbors :param output filter: (Filter) Instance of Filter class, used to filter neighbors, such as only "Switch" or "Router" :param strip\_domain: (bool) Whether or not to strip domain names and leave only device hostname :return: List of dictionaries

## **get\_trunks**(*expand\_vlan\_groups=False*)

Custom parsing function for output of "show interfaces trunk" :param expand\_vlan\_groups: (bool) Whether or not to expand VLAN ranges, for example '100-102'  $\rightarrow$  [100, 101, 102] : return: List of dictionaries

# <span id="page-11-0"></span>**1.1.3 CliMultiRunner**

### **class CliMultiRunner**(*provider*, *ips*, *actions=None*, *workers=4*, *DEBUG=False*)

Bases: object

This class allows running set of CLI commands on multiple devices in parallel, using Worker threads

### Parameters

- **provider**  $(dict)$  Dictionary with necessary info for creating connection
- **ips**  $(llist)$  List of IP addresses of the device
- $\bullet$  **actions** (*list*) List of actions to be run in each connection
- **workers** (int) Number of worker threads to spawn
- **DEBUG** (bool) Enables/disables debugging output

### **fill\_queue**()

This function builds *device-specific* providers for CliConnection and adds them to Queue object.

Returns None

```
run(adjust_worker_count=True)
```
Main entry function, puts all pieces together. Firs populates Queue with IP addreses and connection information, spawns threads and starts them. Blocks until  $\text{self}$ , queue is empty.

**Parameters adjust\_worker\_count** (bool) – If set to *True* (default), number of workers will be reduced if number of given hosts is lower than number of workers.

### Returns

<span id="page-12-2"></span>**thread\_factory**()

Function for spawning worker threads based on number of workers in self.workers

#### Returns

**worker**()

Worker function to handle individual connections. Based on provider object from Queue establishes connection to device and runs defined set of commands. Received data are stored in self.data as a list of dictionaries, each dictionary representing one device.

Returns None

# <span id="page-12-0"></span>**1.2 REST Connections**

REST API Connections are used for communication with various network controllers, vedor-specific APIs and network devices, which support this method of communication.

# <span id="page-12-1"></span>**1.2.1 RestBase Connection**

**class RestBase**(*url*, *username=None*, *password=None*, *api\_base\_path=None*, *verify\_ssl=False*, *DE-BUG=False*, *con\_type=None*)

Bases: object

Parent class for all REST-like connections

### **Parameters**

- **url** URL or IP address of the target machine
- **username** Username for authentication
- **password** Password for authentication
- **api\_base\_path** Base path for the API resource, such as "/api/v1"
- **verify\_ssl** Enable SSL certificate verification. For self-signed certificates, set this to False
- **DEBUG** Enable debugging output
- **con\_type** String representation of connection type, set by child classes

#### **\_authorize**()

Connection-specific function for handling authorization. Overridden by child classes

#### Returns None

**\_delete**(*path*, *params*)

Wrapper function for DELETE method of the requests library

#### Parameters

- **path** Path of the API resource used in URL
- **params** Parameters for the request

Returns Instance of requests response object

```
_get(path, params=None)
```
Wrapper function for GET method of the requests library

- <span id="page-13-1"></span>• **path** – Path of the API resource used in URL
- **params** Parameters for the request
- Returns Instance of requests response object

## **\_initialize**()

Function for credentials loading and session preparation. Might be overwritten in child classes

#### Returns None

**\_post**(*path*, *data=None*, *files=None*, *params=None*)

Wrapper function for POST method of the requests library

#### Parameters

- **path** Path of the API resource used in URL
- **data** Data payload for POST request. JSON string
- **files** (dict) Dictionary with files to upload
- **params** Parameters for the request

Returns Instance of requests response object

**\_put**(*path*, *data=None*, *files=None*, *params=None*) Wrapper function for PUT method of the requests library

#### Parameters

- **path** Path of the API resource used in URL
- **data** Data payload for POST request. JSON string
- **params** Parameters for the request

Returns Instance of requests response object

#### **\_response\_handler**(*response*)

Function for handling request's response objects. Main purpose of this action is to handle HTTP return codes. In case of JSON formatted reply, returns this data as dictionary. In case of errors, either string representation of data is returned, or None. Status code is returned alongside the content to allow further processing if needed.

Parameters **response** – Instance of request's response object.

Returns content, status code

# <span id="page-13-0"></span>**1.2.2 APIC-EM Base Connection**

**class ApicEmBase**(*url*, *username=None*, *password=None*, *api\_base\_path='/api/v1'*, *verify\_ssl=True*, *DEBUG=False*)

Bases: nuaal.connections.api.RestBase.RestBase

Object providing access to Cisco's APIC-EM REST-API.

- **url** URL of the APIC-EM, such as ['https://sandboxapicem.cisco.com'](https://sandboxapicem.cisco.com)
- **username** Username for authentication
- **password** Password for authentication
- **api\_base\_path** Base path for version-1 API
- **verify** ss1 Enable/disable verification of SSL Certificate
- **DEBUG** Enable/disable debugging output
- <span id="page-14-0"></span>**\_authorize**()

Function for obtaining authorization "Service Ticket" from the APIC-EM. This function is called when HTTP Status Code 401 (Unauthorized) is returned.

Returns None

## **\_load\_credentials**()

Function for loading credentials information stored in data/apicem\_credentials.json file.

Returns None

# **\_store\_credentials**()

Function for storing credentials information in data/apicem\_credentials.json file. This function is called after successfully obtaining Service Ticket

Returns None

**check\_file**(*fileId=None*, *namespace=None*, *file\_name=None*)

Function for checking whether given file (based on it's name or ID) exists on the APIC-EM. Can be used for checking configuration or template files.

### Parameters

- **fileId**  $(str)$  ID string of the file in APIC-EM's database
- **namespace**  $(s \, t \, r)$  APIC-EM's namespace, under which the file should be located
- **file\_name**  $(str)$  Name of the file

### Return str FileID

**delete**(*path*, *params=None*)

### Parameters

- **path**  $(str)$  Path of API resource
- **params** (dict) Dictionary of parameters for request

Returns Dictionary representation of response

### **delete\_file**(*fileId=None*, *namespace=None*, *filename=None*)

Function for deleting file from APIC-EM's database based on it's ID

### Parameters

- **fileId**  $(str)$  ID string of the file in APIC-EM's database
- **namespace** (str) APIC-EM's namespace, under which the file should be located
- **filename**  $(str)$  Name of the file

### Return bool

**get**(*path*, *params=None*)

Function providing HTTP GET method for retrieving data from APIC-EM API.

- **path** Path of API resource, such as "/network-device". Each path must begin with "/" forward-slash character
- **params** Dictionary of parameters for request, such as {"deviceId": "<ID of device in APIC-EM database>"}

Returns Dictionary representation of response content under "response" key, eg. <request\_response\_object>show\_ip\_route.json()["response"] or None

#### <span id="page-15-0"></span>**post**(*path*, *data=None*, *files=None*, *params=None*)

Function providing HTTP POST method for sending data to APIC-EM API.

#### Parameters

- **path** (str) Path of API resource, such as "/ticket". Each path must begin with "/" forward-slash character
- **data** (*json*) JSON string data payload
- **files** (dict) Dictionary with files to upload
- **params** Dictionary of parameters for request, such as {"deviceId": "<ID of device in APIC-EM database>"}
- Returns Dictionary representation of response content under "response" key, eg. <request\_response\_object>show\_ip\_route.json()["response"] or None

#### **put**(*path*, *data=None*, *files=None*, *params=None*)

Function providing HTTP PUT method for sending data to APIC-EM API.

### Parameters

- **path**  $(str)$  Path of API resource
- **data** (*json*) JSON string data payload
- **files** (dict) Dictionary with files to upload
- **params** (dict) Dictionary of parameters for request, such as {"deviceId": "<ID of device in APIC-EM database>"}
- Returns Dictionary representation of response content under "response" key, eg. <request\_response\_object>show\_ip\_route.json()["response"] or None

### **task\_handler**(*taskId*, *timeout=2*, *max\_retries=2*)

Function for handling Task results, based on taskId. This function periodically queries APIC-EM for the results of given task until task is either completed or timeout is reached. Maximum time this function waits for result is (timeout \* max\_retries) seconds.

# Parameters

- **taskId**  $(str)$  ID of the task, returned by the APIC-EM after starting task.
- **timeout** (int) Number of seconds to wait after each unsuccessful request
- $max$   $retries$   $(int)$  Maximum number of requests.

Return str ID of the result

### **upload\_file**(*namespace*, *file\_path*)

Function for uploading file to APIC-EM's database.

#### Parameters

- **namespace** (str) APIC-EM's namespace, under which the file should be uploaded
- **file\_path**  $(str)$  Path to the file on local machine

Return str FileID of the uploaded file

# CHAPTER 2

# Parsers

<span id="page-16-0"></span>This section describes classes for parsing CLI outputs of network devices to structured objects - dictionaries.

# <span id="page-16-1"></span>**2.1 CLI Parsers**

# <span id="page-16-2"></span>**2.1.1 ParserModule**

### ParserModule(object)

This class represents the base object, from which other (vendor specific classes) inherit. This class provides basic set of functions which handle parsing of raw text outputs based on Python's re module and *regex* strings provided by *Patterns* class.

The core idea behind ParserModule is that the complexity of various command outputs differ. Some outputs, such as *'show mac address-table'* are simple enough to be handled by single *regex* pattern. On the other hand, some outputs, such as *'show interfaces'* are way more complex and would require a very long and complex *regex patterns* to match. Also, every little change in the output would cause this pattern not to match. To avoid the usage of overly complex regex patterns, the parsing can be divided into two steps, or *levels*. In the first *level*, the text output is 'pre-processed', for example the output of *show interfaces* is splitted to list of strings, where each string represents a single interface. In the second *level*, each of these strings can be processed using multiple patterns, resulting in final *dictionary* representing the interface. For some outputs, these two levels can "overlap", meaning that the first level can already return a *dictionary*, but some of the keys need to be 'post-processed' by the second level. A great example of such command is *'show vlan brief '*, where the first level returns a list of dictionaries with keys *["vlan\_id", "name",* "*ports"*]. The value of ""ports"' (which is a string of all ports assigned to this VLAN) can be further processed by second *level*, which converts this string to a list of individual ports.

# Base Functions

• match\_single\_pattern(self, text, pattern) - This function tries to match a single *regex* pattern on given text *string*. This function operates in two 'modes': with or without *named groups* in regex pattern. If pattern contains at least one *named group* (for example r"^(?P<name\_of\_the\_group>. \*)"), the function will return *list* of *dictionaries*, where each *dictionary* has *"name\_of\_the\_group"* as key and <span id="page-17-0"></span>whatever the .\* matched as value. If *pattern* does not contain any *named group*, *list* of *strings* is returned, each string being one match of the pattern (basically re.findall(pattern=pattern, string=text)).

- update\_entry(self, orig\_entry, new\_entry) This function simply updates *dict* orig\_entry with *dict* new\_entry. The changes are made only for keys, that are not in the orig\_entry or those, which value is None. The updated *dictionary* is returned.
- match\_multi\_pattern(self, text, patterns) This function uses multiple *regex* patterns to match against given text. At the beginning, a new *dictionary* is created with *named groups* of ALL the patterns as keys and values None. Each time one of the patterns matches, the resulting *dictionary* is updated.
- \_level\_zero(self, text, patterns) This function tries to match a pattern from *patterns* until a match is found. Then based on the self.match\_single\_pattern(\*\*kwargs) returns either list of strings, or list of dictionaries. This function is used either for matching *'simple'* outputs or for pre-processing (and post-processing) of more complex outputs.
- level\_one(self, text, command) Given the command variable (which represents the command used to get output), it determines the *level* of the command and fetches corresponding *patterns* from self. patterns["level0"][command] (an instance of Patterns class). If the *level* is 0, it simply returns the output of self.\_level\_zero(text, patterns). If the *level* is 1, it continues to process individual entries returned by \_level\_zero based on patterns from self.patterns["level1"][command]. Return a list of dictionaries.
- autoparse(self, text, command) The main entry point for parsing, given just the text output and command it determines the proper way to parse the output and returns result.

### **class ParserModule**(*device\_type*, *DEBUG=False*)

### Bases: object

This class provides necessary functions for parsing plaintext output of network devices. Uses patterns from PatternsLib for specified device type. The outputs are usually lists of dictionaries, which contain keys based on name groups of used regex patterns.

### **Parameters**

- **device**  $type(str) String representation of device type, such as *cisco ios*$
- **DEBUG** (bool) Enables/disables debugging output

### **\_level\_one**(*text*, *command*)

This function handles parsing of more complex plaintext outputs. First, the output of  $\text{level zero}()$ function is retrieved and then further parsed.

### Parameters

- $\bullet$  **text**  $(str)$  Plaintex output of given command, which will be parsed
- **command**  $(str)$  Command string used to generate the output

### Returns List of dictionaries

# **\_level\_zero**(*text*, *patterns*)

This function handles parsing of less complex plaintext outputs, which can be parsed in one step.

# Parameters

- **text** (str) Plaintex output which will be parsed
- **patterns** List of compiled regex patterns, which are used to parse the text

Returns List dics (if patterns contain named groups) or list of strings (if they don't)

### <span id="page-18-1"></span>**autoparse**(*text*, *command*)

<span id="page-18-0"></span>The main entry point for parsing, given just the text output and command it determines the proper way to parse the output and returns result.

#### Parameters

- **text**  $(str)$  Text output to be processed
- **command**  $(s \, t)$  Command used to generate text output. Based on this parameter, correct regex patterns are selected.

Returns List of found entities, usually list of dictionaries

#### **command\_mapping**(*command*)

This function determines the max\_level of command - based on level of complexity of the output, the parsing is processed in 1 or 2 steps. Used for *[autoparse](#page-18-0)*

**Parameters command** ( $s \text{tr}$ ) – Command used to generate the output, eg. *show vlan brief* 

Returns (str) Highest level of specified command (top PatternsLib Key)

#### **match\_multi\_pattern**(*text*, *patterns*)

This functions tries to match multiple regex patterns against given text .

### Parameters

- **text**  $(str)$  Text output to be processed
- **patterns** (1st) List of re compiled patterns for parsing.

Returns Dictionary with names of all groups from *all* patterns as keys, with matching strings as values.

## **match\_single\_pattern**(*text*, *pattern*)

This function tries to match given regex pattern against given text. If pattern contains named groups, list of dictionaries with these groups as keys is returned. If pattern does not contain any named groups, list of matching strings is returned.

### Parameters

- **text**  $(str)$  –
- **pattern** re compiled regex pattern

Returns List of matches, either dictionaries or strings

## **update\_entry**(*orig\_entry*, *new\_entry*)

This function simply updates dictionary orig\_entry with keys and values from new\_entry. Only None values in orig\_entry are updated. Keys with value None from new\_entry are also used in order to ensure coherent output.

#### Parameters

- **orig\_entry** (dict) Original dictionary to be updated based on entries in new\_entry
- **new\_entry** (dict) New dictionary containing new data which should be added to orig\_entry

Returns Updated dictionary

### **class CiscoIOSParser**(*DEBUG=False*)

Bases: nuaal.Parsers.Parser.ParserModule

Child class of *ParserModule* designed for *cisco\_ios* device type.

<span id="page-19-0"></span>**trunk\_parser**(*text*)

Function specifically designed for parsing output of *show interfaces trunk* command.

Parameters **text**  $(str)$  – Plaintext output of *show interfaces trunk* command.

Returns List of dictionaries representing trunk interfaces.

**vlanGroup\_check**(*vlanGroup*)

# CHAPTER 3

# Models

<span id="page-20-4"></span><span id="page-20-0"></span>Models are high-level representation of network entities, such as devices, interfaces, network topologies etc. The main purpose of these *models* is to provide single unified interface producing outputs of specified structure, no matter what kind of connection is used on the lower level. This helps overcome issues with different dictionary structures, names of methods and more. Because each type of connection (CLI, REST API, Network Controller) provides structured, but always slightly different format of data, there exists a model for each type of connection. This model then converts *connection specific* data structures to those defined in BaseModel classes.

# <span id="page-20-1"></span>**3.1 BaseModels**

```
class BaseModel(name=None, DEBUG=False)
```
Bases: object

This is a parent object that all high-level API models inherit from.

**Parameters** 

- **name** –
- **DEBUG** –

<span id="page-20-3"></span>**class DeviceBaseModel**(*name='DeviceBaseModel'*, *DEBUG=False*) Bases: [nuaal.Models.BaseModels.BaseModel](#page-20-2)

This is a parent object for device models.

**Parameters** 

- **name** –
- **DEBUG** –

```
get_interfaces()
```
Returns

```
get_neighbors()
```
Returns

<span id="page-21-2"></span>**get\_vlans**()

Returns

# <span id="page-21-0"></span>**3.2 Cisco\_IOS\_Model**

**class CiscoIOSModel**(*cli\_connection=None*, *DEBUG=False*)

Bases: [nuaal.Models.BaseModels.DeviceBaseModel](#page-20-3)

High-level abstraction model for Cisco IOS devices.

### **Parameters**

- **cli\_connection** Instance of Cisco\_IOS\_Cli connection object.
- **DEBUG** (bool) Enables/disables debugging output.

#### **\_interface\_update**()

Internal function for retrieving needed data to build complete interface representation.

Returns None

#### **\_map\_interface**(*interface*)

Internal function for changing the format of interface dictionary representation.

**Parameters interface** (dict) – Dictionary representation of interface in a format provided by connection object's get\_interfaces() function.

Returns Dictionary representation interface in common format.

### **get\_interfaces**()

Retrieves list of all interfaces in common format.

Returns List of dictionaries.

### **get\_inventory**()

Retrieves list of all installed HW parts on device in common format.

Returns List of dictionaries.

# **get\_l2\_interfaces**()

Retrieves list of L2 (switched) interfaces in common format.

Returns List of dictionaries.

### **get\_l3\_interfaces**()

Retrieves list of L3 (routed) interfaces in common format.

Returns List of dictionaries.

### **get\_vlans**()

Retrieves list of all configured VLANs on device in common format.

Returns List of dictionaries.

# <span id="page-21-1"></span>**3.3 ApicEmModels**

**class ApicEmDeviceModel**(*apic=None*, *object\_id=None*, *filter=None*, *DEBUG=False*) Bases: [nuaal.Models.BaseModels.DeviceBaseModel](#page-20-3)

<span id="page-22-0"></span>**Parameters** 

- **apic** –
- **object\_id** –
- **filter** –
- **DEBUG** –

**\_initialize**()

Returns

**get\_interfaces**()

Returns

**get\_inventory**()

Returns

**get\_vlans**()

Returns

Lets look at the following example: In the first phase, we create two different connections, one being Cisco\_IOS\_Cli and the second being ApicEmBase:

```
>>> import json
>>> from nuaal.connections.cli import Cisco_IOS_Cli
>>> from nuaal.connections.api import ApicEmBase
>>> device1 = Cisco_IOS_Cli(**provider)
>>> device2 = ApicEmBase(url="https://sandboxapicem.cisco.com")
```
Both of these 'devices' have completely different functions and data structures. In order to get interfaces of the *device1*, one would simply call:

```
>>> interfaces_1 = device1.get_interfaces()
>>> # Print just the first interface for brevity
>>> for interface in interfaces_1[:1]:
>>> print(json.dumps(interface, indent=2))
{
"name": "FastEthernet0",
 "status": "up",
 "lineProtocol": "up",
 "hardware": "Fast Ethernet",
 "mac": "1cdf.0f45.52e0",
 "bia": "1cdf.0f45.52e0",
 "description": "MGMT",
 "ipv4Address": null,
 "ipv4Mask": null,
 "loadInterval": "5 minute",
 "inputRate": 1000,
 "inputPacketsInterval": 1,
 "outputRate": 1000,
 "outputPacketsInterval": 1,
 "duplex": "Full",
 "speed": null,
 "linkType": null,
 "mediaType": null,
```
(continues on next page)

(continued from previous page)

```
"sped": "100Mb/s",
 "mtu": 1500,
 "bandwidth": 100000,
 \# .
 # <Output ommited>
 #"outputBufferSwappedOut": 0
}
>>>
```
But for the *device2* (which isn't actually single device, but a controller with many devices), we would run:

```
>>> # Presume already knowing the id of device
>>> interfaces_2 = device2.get(path="/interface/network-device/<deviceId>")
>>> for interface in interfaces[:1]:
>>> print(json.dumps(interface, indent=2))
{
   "className": "SwitchPort",
   "description": "",
   "interfaceType": "Physical",
   "speed": "1000000",
   "adminStatus": "UP",
   "macAddress": "70:81:05:42:1e:b3",
   "ifIndex": "43",
   "status": "down",
   "voiceVlan": null,
   "portMode": "dynamic_auto",
   "portType": "Ethernet Port",
   "lastUpdated": "2018-05-02 14:53:01.67",
   "portName": "GigabitEthernet5/36",
   "ipv4Address": null,
   "ipv4Mask": null,
   "isisSupport": "false",
   "mappedPhysicalInterfaceId": null,
   "mappedPhysicalInterfaceName": null,
   "mediaType": "10/100/1000-TX",
   "nativeVlanId": "1",
   "ospfSupport": "false",
   "serialNo": "FOX1524GV2Z",
   "duplex": "AutoNegotiate",
   "series": "Cisco Catalyst 4500 Series Switches",
   "pid": "WS-C4507R+E",
   "vlanId": "1",
   "deviceId": "c8ed3e49-5eeb-4dee-b120-edeb179c8394",
   "instanceUuid": "0054cc51-ea16-471c-a634-5788220ff3f3",
   "id": "0054cc51-ea16-471c-a634-5788220ff3f3"
}
>>>
```
Apparently, both the provided information and data structure is different. To combine these data to single uniform database. This is where *models* come in. We will continue based on previous example, right after defining connections: device1 and device2. From there on, we can create models:

```
>>> from nuaal.Models import Cisco_IOS_Model, ApicEmDeviceModel
>>> model1 = Cisco_IOS_Model(cli_connection=device1)
>>> model2 = ApicEmDeviceModel(apic=device2)
```
# CHAPTER 4

# **Writers**

<span id="page-24-2"></span><span id="page-24-0"></span>This section describes classes for writing data in various formats, such as CSV or Excel files.

# <span id="page-24-1"></span>**4.1 Writer**

# **class Writer**(*type*, *DEBUG=False*)

Bases: object

This object handles writing structured data in JSON format in tabular formats, such as CSV or Microsoft Excel  $(xlsx)$ .

#### **Parameters**

- **type**  $(str)$  String representation of writer type, used in logging messages.
- **DEBUG** (bool) Enables/disables debugging output.

### **\_get\_headers**(*data*)

This function returns sorted list of column headers (dictionary keys). :param list dict data: List or dict of dictionaries containing common keys. :return: List of headers.

#### **combine\_data**(*data*)

Function for combining data from multiple sections. Each section represents data gathered by some of the *get\_* functions. Each returned dataset includes common headers identifying device, from which the data originates.

**Parameters data**  $(llist)$  – List of dictionaries, content of single section

Returns (list) section headers, (list) section content

#### **combine\_device\_data**(*data*)

### **json\_to\_lists**(*data*)

This function transfers list of dictionaries into two lists, one containing the column headers (keys of dictionary) and the other containing individual list of values (representing rows).

**Parameters data**  $(llist)$  – List of dictionaries with common structure

Returns Dict with "headers" list and "list data" list containing rows.

# <span id="page-25-1"></span><span id="page-25-0"></span>**4.2 ExcelWriter**

#### **class ExcelWriter**

Bases: nuaal.Writers.Writer.Writer

This class provides functions for writing the retrieved data in Microsoft Excel format, *.xlsx*.

## **create\_workbook**(*path*, *filename*)

Function for creating Excel Workbook based on path and file name.

#### Parameters

- **path**  $(str)$  System path to Excel file
- **filename** (str) Name of the Excel file.

Returns Instance of xlsxwriter workbook object.

#### **write\_data**(*workbook*, *data*)

Function for writing entire content of device data, divided into sections based on *get\_* command used. :param workbook: Reference of the xlsxwriter workbook object. :param dict data: Content of device.data variable, which holds all retrieved info. :return: None

**write\_json**(*workbook*, *data*, *worksheetname=None*, *headers=None*) Function for writing JSON-like data to worksheet.

#### Parameters

- **workbook** Reference of the xlsxwriter workbook object.
- **data** –
- **worksheetname** (str) Name of the worksheet
- **headers** (*list*) List of column headers.

#### Returns None

**write\_list**(*workbook*, *data*, *worksheetname=None*, *headers=None*)

Function for creating worksheet inside given workbook and writing provided data.

#### Parameters

- **workbook** Reference of the xlsxwriter workbook object.
- **data** (*list*) List of lists, where each list represents one row in the worksheet.
- **worksheetname** (str) Name of the worksheet.
- **headers** (*list*) List of column headers.

#### Returns None

# CHAPTER 5

# **Discovery**

<span id="page-26-0"></span>This module provides classes for network discovery. Discovery can be performed by two ways:

- Using one device as seed for discovery based on discovery protocols
- Using list of IP addresses of all devices in the network

Note: Both mentioned ways rely on neighbor discovery protocols, which needs to be enabled in the network, such as CDP or LLDP. Without information provided by these protocols, it is impossible to reconstruct the network topology.

# <span id="page-26-1"></span>**5.1 IP\_Discovery**

This class performs discovery of network devices based on known IP addresses. Can be used in scenarios where you want only specific devices to be discovered or when discovery protocols are not enabled in given network.

# <span id="page-26-2"></span>**5.2 Neighbor\_Discovery**

This class performs discovery of network devices based on seed device's IP address. *[IP\\_Discovery](#page-26-1)*

Note: In order for this discovery method to work, all network devices must have CDP (or LLDP) discovery protocol enabled on all links which connect to other devices. Also make sure that the advertised IP address is the IP address intended for device management and is reachable from the node you're running NUAAL on.

# <span id="page-27-0"></span>**5.3 Topology**

Topology objects are used to build JSON representation of network topologies based on information of device neighbors. These classes use the get\_neighbors() function of low-level connection classes, such as *[Cisco\\_IOS\\_Cli](#page-9-1)*.

# <span id="page-27-1"></span>**5.4 CliTopology**

# CHAPTER<sup>6</sup>

# Utils

#### <span id="page-28-1"></span><span id="page-28-0"></span>**get\_logger**(*name, DEBUG=False, handle=['stderr']*)

This function provides common logging facility by creating instances of *loggers* from python standard logging library.

# Parameters

- **name**  $(str)$  Name of the logger
- **DEBUG** (bool) Enables/disables debugging output
- **handle** (*list*) Changing value of this parameter is not recommended.

Returns Instance of logger object

### **interface\_split**(*interface*)

Function for splitting names of interfaces to interface type and number. Example: *FastEthernet0/18* -> *FastEthernet*, *0/18* :param str interface: Interface name. :return: Interface type, interface number

#### **vlan\_range\_shortener**(*full\_vlan\_list*)

Function for shortening list of allowed VLANs on trunk interface. Example: *[1,2,3,4,5]* -> *["1-5"]*. Reverse function is vlan\_range\_expander.

Parameters **full\_vlan\_list** – List of integers representing VLAN numbers.

Returns List of strings.

### **vlan\_range\_expander**(*all\_vlans*)

Function for expanding list of allowed VLANs on trunk interface. Example:  $1-4096 \rightarrow \text{range}(1, 4097)$ . Can be used when trying to figure out whether certain VLAN is allowed or not. Reverse function is vlan\_range\_shortener.

Parameters **all\_vlans** – Either list (*["1-10", "15", "20-30"]*) or string (*"1-10,15,20-30"*) of VLAN range.

Returns List of VLAN numbers (integers).

## **int\_name\_convert**(*int\_name*, *out\_type=None*)

Function for converting long interface names to short and vice versa. Example: *"GigabitEthernet0/12"* -> *"Gi0/12"* and *"Gi0/12"* -> *"GigabitEthernet0/12"*

### <span id="page-29-1"></span>Parameters

- **int** name  $(str)$  Interface name
- **out\_type** (str) Desired form of interface name, either *"long"* or *"short"*. If None, return opposite form

Returns Interface name

#### **mac\_addr\_convert**(*mac\_address="*)

Function for providing single format for MAC addresses.

**Parameters mac\_address**  $(str)$  – MAC address to be converted.

Returns MAC address in format *XX:XX:XX:XX:XX:XX*.

**update\_dict**(*orig\_dict*, *update\_dict*)

Function for updating dictionary values.

#### **Parameters**

- **orig\_dict** (dict) Dictionary to be updated.
- **update\_dict** (dict) Dictionary to update from.

Returns Updated dictionary.

## **check\_path**(*path*, *create\_missing=True*)

Function for checking path availability, returns *path* if specified folder exists, False otherwise. Can also create missing folders. Used for handling absolute and relative paths.

#### Parameters

- **path**  $(str)$  Path of the folder.
- **create\_missing** (bool) Whether or not to create missing folders.

Returns Bool

# <span id="page-29-0"></span>**6.1 Filter**

**class Filter**(*required={}*, *excluded={}*, *exact\_match=True*, *DEBUG=False*) Bases: object

Object for making filtering of required field easier.

This class finds elements in JSON-like format based on provided values.

- **required** (dict) Dictionary of required keys. Example: *{"key1": "value1"}* will return only those dictionaries, which key *"key1"* contains the value *"value1"*. You can also use list of required values, such as *{"key1": ["value1", "value2"]}* together with option exact match=False.
- **excluded** (dict) Dictionary of excluded keys. Example: *{"key1": "value1"}* will return only those dictionaries, which key *"key1"* does not contain the value *"value1"*. You can also use list of excluded values, such as *{"key1": ["value1", "value2"]}* together with option exact\_match=False.
- **exact\_match** (bool) Specifies whether the filter value must match exactly, or partially.
- **DEBUG** Enables/disables debugging output.

### <span id="page-30-1"></span>**dict\_cleanup**(*data*)

Function for filtering dictionary structures (eg. dictionary where values are also dictionaries).

Parameters data (dict) – Dictionary containing dicts as values, which you want to filter.

Returns Filtered dictionary.

### **list\_cleanup**(*data*)

Function for filtering list structures (eg. list of dictionaries).

**Parameters data**  $(llist)$  – List of dictionaries, which you want to filter.

Returns Filtered list of dictionaries.

#### **universal\_cleanup**(*data=None*)

This function calls proper cleanup function base on data type.

Parameters data – Data to be filtered, either list of dictionaries or dictionary of dictionaries.

Returns Filtered data

# <span id="page-30-0"></span>**6.2 OutputFilter**

```
class OutputFilter(data=None, required=[], excluded=[])
```
Bases: object

This class helps to minimize dictionary structure by specifying only the desired keys.

#### **Parameters**

- **data** Data to be filtered.
- **required**  $(iist)$  List of required keys. Returned entries will contain only these specified keys. Example: *{"key1": "value1", "key2": "value2"}* with required *["key1"]* will only return *{"key1": "value1"}*.
- **excluded**  $(llist)$  List of excluded keys. Returned entries will not contain these specified keys. Example: *{"key1": "value1", "key2": "value2"}* with excluded *["key1"]* will only return *{"key2": "value2"}*.

## **get**()

After instantiating object, call this function to retrieve filtered data.

Returns Filtered data.

# Index

# <span id="page-32-0"></span>Symbols

\_authorize() (*ApicEmBase method*), [11](#page-14-0) \_authorize() (*RestBase method*), [9](#page-12-2) \_check\_enable\_level() (*CliBaseConnection method*), [4](#page-7-1) \_command\_handler() (*CliBaseConnection method*), [4](#page-7-1) \_connect() (*CliBaseConnection method*), [5](#page-8-0) \_connect\_ssh() (*CliBaseConnection method*), [5](#page-8-0) \_connect\_telnet() (*CliBaseConnection method*), [5](#page-8-0) \_delete() (*RestBase method*), [9](#page-12-2) \_get() (*RestBase method*), [9](#page-12-2) \_get\_headers() (*Writer method*), [21](#page-24-2) \_get\_provider() (*CliBaseConnection method*), [5](#page-8-0) \_initialize() (*ApicEmDeviceModel method*), [19](#page-22-0) \_initialize() (*RestBase method*), [10](#page-13-1) \_interface\_update() (*CiscoIOSModel method*), [18](#page-21-2) \_level\_one() (*ParserModule method*), [14](#page-17-0) \_level\_zero() (*ParserModule method*), [14](#page-17-0) \_load\_credentials() (*ApicEmBase method*), [11](#page-14-0) \_map\_interface() (*CiscoIOSModel method*), [18](#page-21-2) \_post() (*RestBase method*), [10](#page-13-1) \_put() (*RestBase method*), [10](#page-13-1) \_response\_handler() (*RestBase method*), [10](#page-13-1) send command() (*CliBaseConnection method*), [5](#page-8-0) \_send\_commands() (*CliBaseConnection method*), [5](#page-8-0) \_store\_credentials() (*ApicEmBase method*), [11](#page-14-0)

# A

ApicEmBase (*class in nuaal.connections.api*), [10](#page-13-1) ApicEmDeviceModel (*class in nuaal.Models.ApicEmModels*), [18](#page-21-2) autoparse() (*ParserModule method*), [14](#page-17-0)

# B

BaseModel (*class in nuaal.Models.BaseModels*), [17](#page-20-4)

# C

check\_connection() (*CliBaseConnection method*), [5](#page-8-0) check\_file() (*ApicEmBase method*), [11](#page-14-0) check\_path() (*in module nuaal.utils.utils*), [26](#page-29-1) Cisco\_IOS\_Cli (*class in nuaal.connections.cli*), [7](#page-10-0) CiscoIOSModel (*class in nuaal.Models.Cisco\_IOS\_Model*), [18](#page-21-2) CiscoIOSParser (*class in nuaal.Parsers*), [15](#page-18-1) CliBaseConnection (*class in nuaal.connections.cli*), [4](#page-7-1) CliMultiRunner (*class in nuaal.connections.cli*), [8](#page-11-1) combine\_data() (*Writer method*), [21](#page-24-2) combine\_device\_data() (*Writer method*), [21](#page-24-2)

command\_mapping() (*ParserModule method*), [15](#page-18-1) config\_mode() (*CliBaseConnection method*), [5](#page-8-0) create\_workbook() (*ExcelWriter method*), [22](#page-25-1)

# D

delete() (*ApicEmBase method*), [11](#page-14-0) delete\_file() (*ApicEmBase method*), [11](#page-14-0) DeviceBaseModel (*class in nuaal.Models.BaseModels*), [17](#page-20-4) dict\_cleanup() (*Filter method*), [26](#page-29-1) disconnect() (*CliBaseConnection method*), [5](#page-8-0)

# E

ExcelWriter (*class in nuaal.Writers*), [22](#page-25-1)

# F

fill\_queue() (*CliMultiRunner method*), [8](#page-11-1) Filter (*class in nuaal.utils*), [26](#page-29-1)

# G

get() (*ApicEmBase method*), [11](#page-14-0) get() (*OutputFilter method*), [27](#page-30-1) get\_arp() (*CliBaseConnection method*), [5](#page-8-0) get\_auth\_sessions() (*Cisco\_IOS\_Cli method*), [7](#page-10-0) get auth sessions intf() *method*), [8](#page-11-1) get\_config() (*Cisco\_IOS\_Cli method*), [8](#page-11-1) get\_interfaces() (*ApicEmDeviceModel method*), [19](#page-22-0) get\_interfaces() (*CiscoIOSModel method*), [18](#page-21-2) get\_interfaces() (*CliBaseConnection method*), [5](#page-8-0) get\_interfaces() (*DeviceBaseModel method*), [17](#page-20-4) get\_inventory() (*ApicEmDeviceModel method*), [19](#page-22-0) get\_inventory() (*CiscoIOSModel method*), [18](#page-21-2) get\_inventory() (*CliBaseConnection method*), [5](#page-8-0) get\_l2\_interfaces() (*CiscoIOSModel method*), [18](#page-21-2) get\_l3\_interfaces() (*CiscoIOSModel method*), [18](#page-21-2) get\_license() (*CliBaseConnection method*), [6](#page-9-2) get\_logger() (*in module nuaal.utils.utils*), [25](#page-28-1) get\_mac\_address\_table() (*Cisco\_IOS\_Cli method*), [8](#page-11-1) get\_mac\_address\_table() (*CliBaseConnection method*), [6](#page-9-2) get\_neighbors() (*Cisco\_IOS\_Cli method*), [8](#page-11-1) get\_neighbors() (*DeviceBaseModel method*), [17](#page-20-4) get\_portchannels() (*CliBaseConnection method*), [6](#page-9-2) get\_trunks() (*Cisco\_IOS\_Cli method*), [8](#page-11-1) get\_version() (*CliBaseConnection method*), [6](#page-9-2) get\_vlans() (*ApicEmDeviceModel method*), [19](#page-22-0) get\_vlans() (*CiscoIOSModel method*), [18](#page-21-2) get\_vlans() (*CliBaseConnection method*), [6](#page-9-2) get\_vlans() (*DeviceBaseModel method*), [18](#page-21-2) GetCliHandler() (*in module nuaal.connections.cli.GetCliHandler*), [3](#page-6-2)  $(Cisco\_IOS\_Cli$   $\bigcirc$ 

# I

int\_name\_convert() (*in module nuaal.utils.utils*), [25](#page-28-1)

interface\_split() (*in module nuaal.utils.utils*), [25](#page-28-1)

# J

json\_to\_lists() (*Writer method*), [21](#page-24-2)

# L

list\_cleanup() (*Filter method*), [27](#page-30-1)

# M

mac\_addr\_convert() (*in module nuaal.utils.utils*), [26](#page-29-1) match\_multi\_pattern() (*ParserModule method*), [15](#page-18-1) match\_single\_pattern() (*ParserModule method*), [15](#page-18-1)

OutputFilter (*class in nuaal.utils*), [27](#page-30-1)

# P

ParserModule (*class in nuaal.Parsers*), [14](#page-17-0) post() (*ApicEmBase method*), [12](#page-15-0) put() (*ApicEmBase method*), [12](#page-15-0)

# R

RestBase (*class in nuaal.connections.api*), [9](#page-12-2) run() (*CliMultiRunner method*), [8](#page-11-1)

# S

store raw output() (*CliBaseConnection method*), [6](#page-9-2)

# T

task\_handler() (*ApicEmBase method*), [12](#page-15-0) thread\_factory() (*CliMultiRunner method*), [8](#page-11-1) trunk\_parser() (*CiscoIOSParser method*), [15](#page-18-1)

# U

```
universal_cleanup() (Filter method), 27
update_dict() (in module nuaal.utils.utils), 26
update_entry() (ParserModule method), 15
upload_file() (ApicEmBase method), 12
```
# $\mathcal{V}$

vlan\_range\_expander() (*in module nuaal.utils.utils*), [25](#page-28-1) vlan\_range\_shortener() (*in module nuaal.utils.utils*), [25](#page-28-1) vlanGroup\_check() (*CiscoIOSParser method*), [16](#page-19-0)

# W

worker() (*CliMultiRunner method*), [9](#page-12-2) write\_data() (*ExcelWriter method*), [22](#page-25-1) write\_json() (*ExcelWriter method*), [22](#page-25-1) write\_list() (*ExcelWriter method*), [22](#page-25-1) Writer (*class in nuaal.Writers*), [21](#page-24-2)